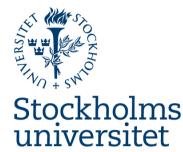

# Using User-centred Knowledge Model (t-UCK) as a Modelling Support

Anne Håkansson Stockholm University Anne.Hakansson@dsv.su.se

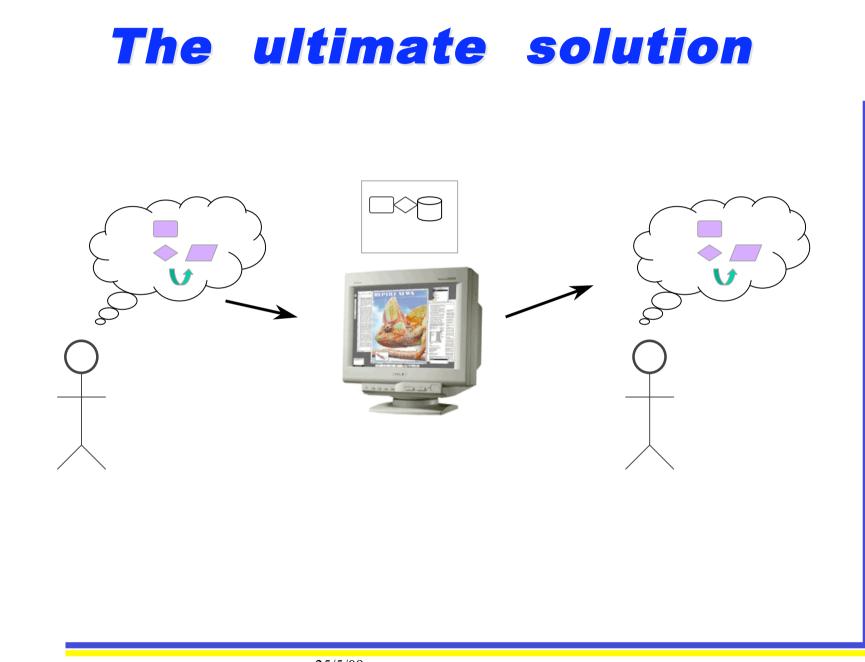

#### Reality

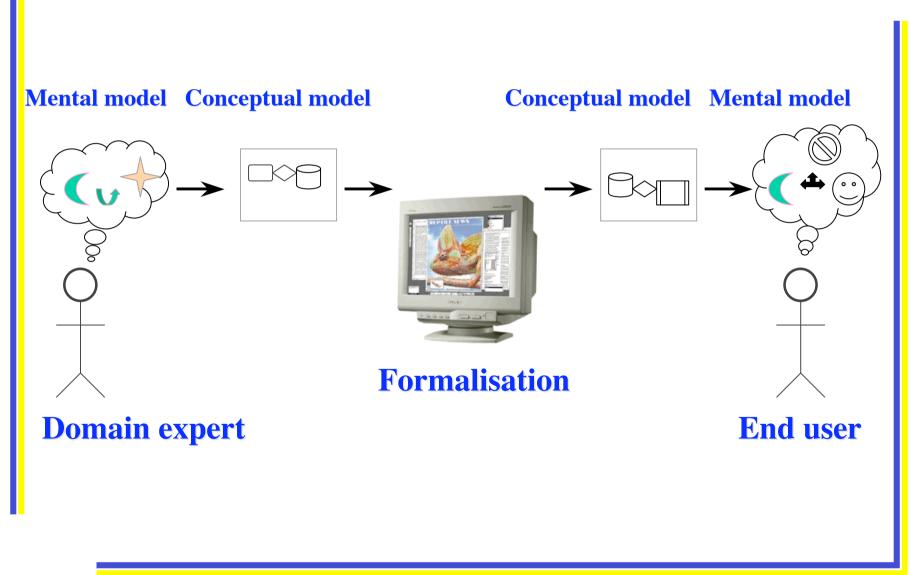

## **Need for t-UCK**

- Modelling knowledge-intensive systems
  - Disseminate knowledge within organisations
  - Support using knowledge in new/other situations
- Incorporate the users
  - Supply/ use required knowledge, change/ understand reasoning strategy, provide, utilse additional functionality
- Support using and understanding the contents of the system
  - *Provide same views of the contents*

### The User-centred knowledge model

- Knowledge transfer
  - Design user(s) System End users
  - Transfer domain specific knowledge
  - Involves knowledge acquisition / elicitation
- Conceptual design
  - Bridge the gap between design model user model
- Conceptual model
  - Modelling view and Consulting view

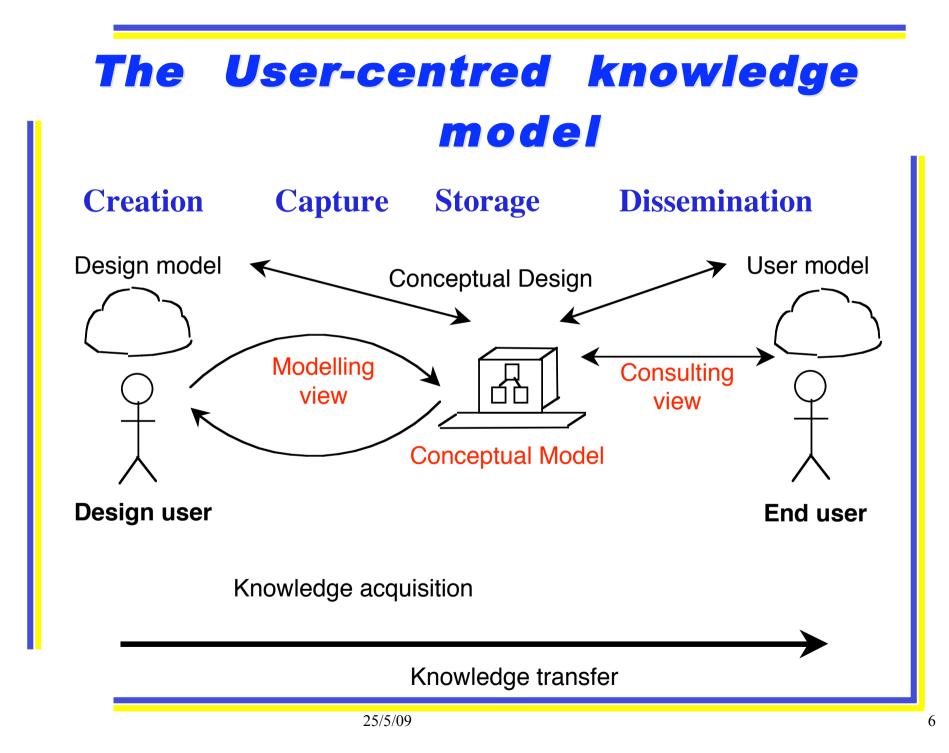

## **Conceptual model**

- Framework for Developing and Consulting
- Clarify different terms and support applying these
  - (questions rules conclusions)
- Constitutes the Graphical User Interface
- Transparent and reflects the contents

# Modelling view and Consulting view

- Support a number of tasks and users
- *Design user* views for learning and designing
  - Evaluate contents and reasoning
  - Find lack of knowledge and faults
- End user views for learning and operating
  - Understand conclusions and reasoning
  - Find values, rules and understand reasoning

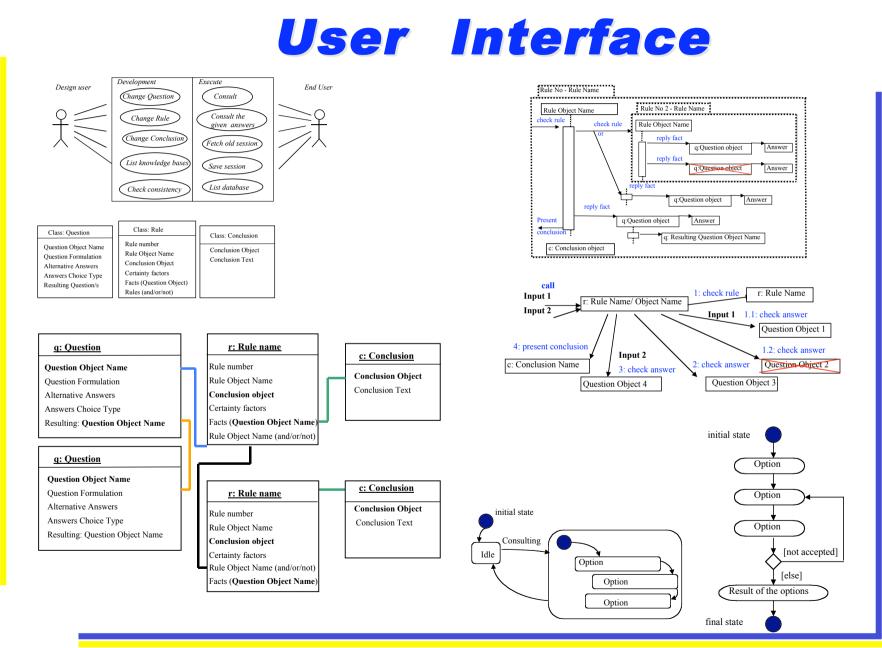

## **UML Use Case diagram**

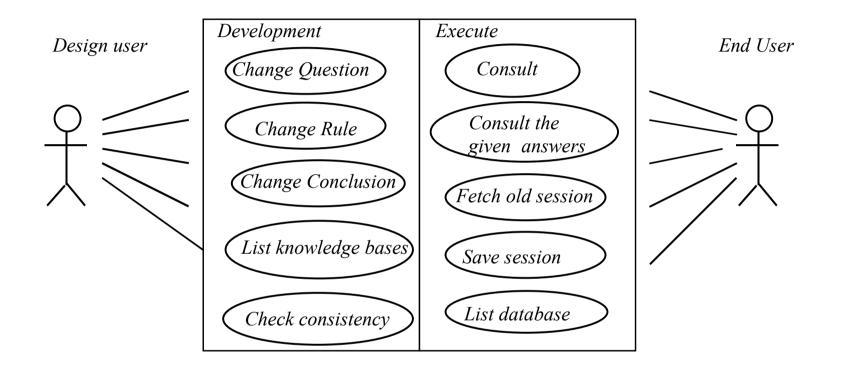

- Describes the options to be performed and executed
  - Design users use the system for developing
  - End users use the system for advices / conclusions

## **UML Class diagram**

Class: Question

**Question Object** 

Question Formulation Alternative Answers Answers Choice Type Resulting Question/s Class: Rule

Rule number Rule Object Name **Conclusion Object** Certainty factors Facts (Question Object) Rules (and/or/not) Class: Conclusion

**Conclusion Object** 

Conclusion Text

Templates for questions, rules and conclusions

- Design users insert new question / rule / conclusion
- End users use these objects during consultation

## **UML Object diagram**

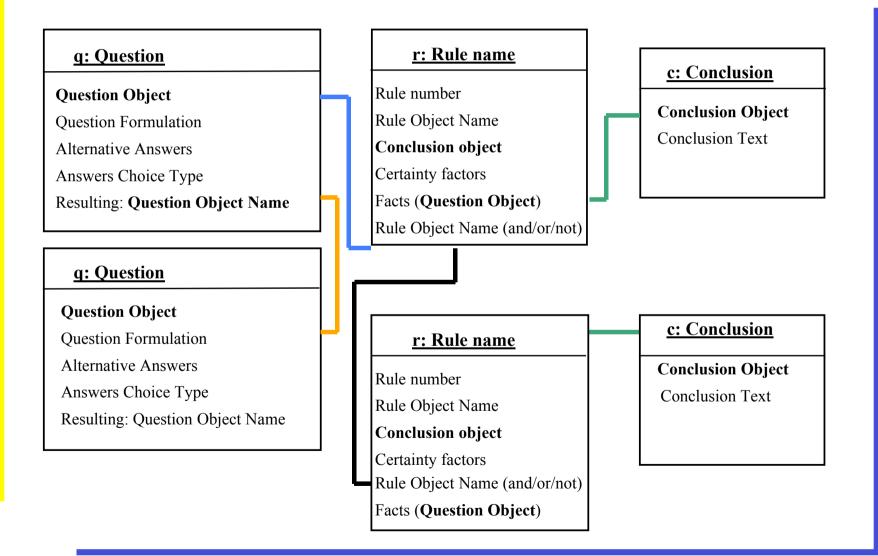

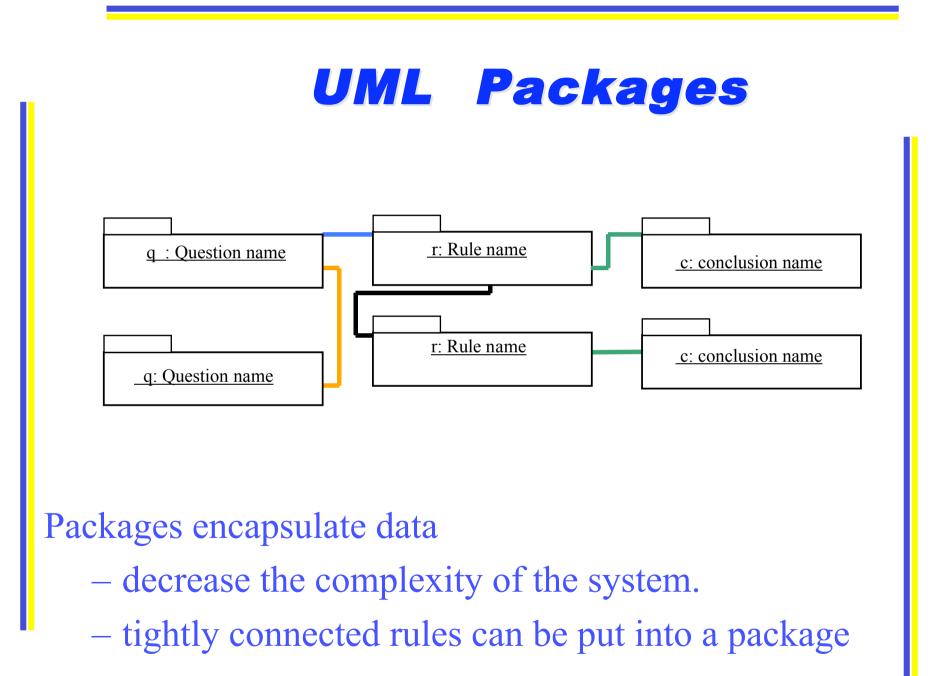

### Sequence diagram

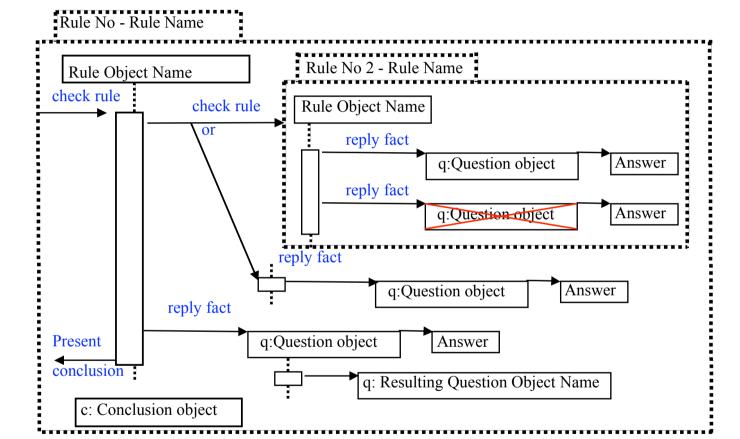

Design users and end users can observe dependencies between rules and facts (developing / explanations)

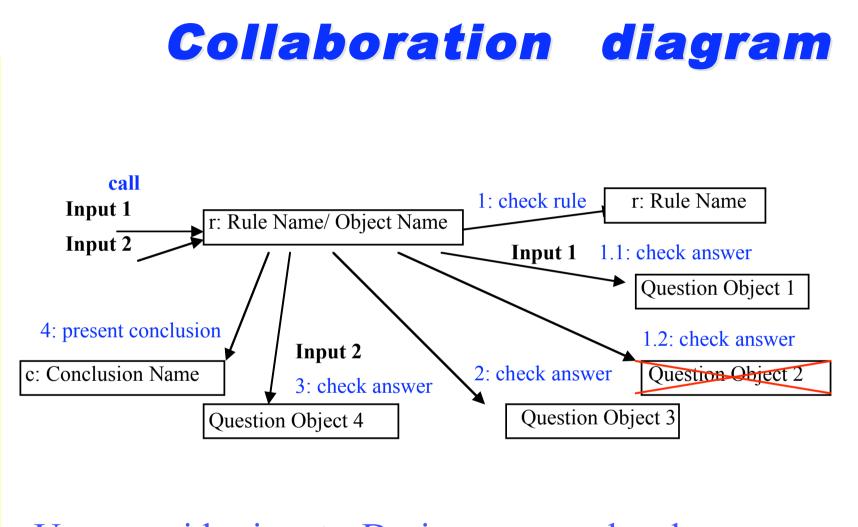

User provides inputs. Design users and end users can observe input effects on rules and conclusions.

## **UML State Chart diagram**

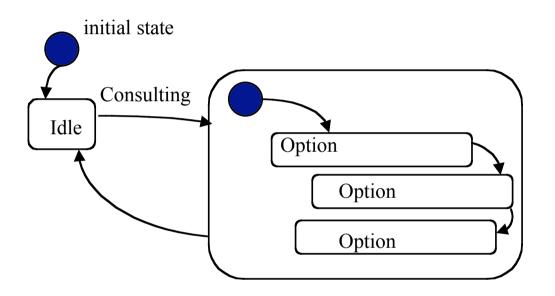

State chart diagram describes the options in the code and dependencies of these options. Develop / Use other functionalities (static).

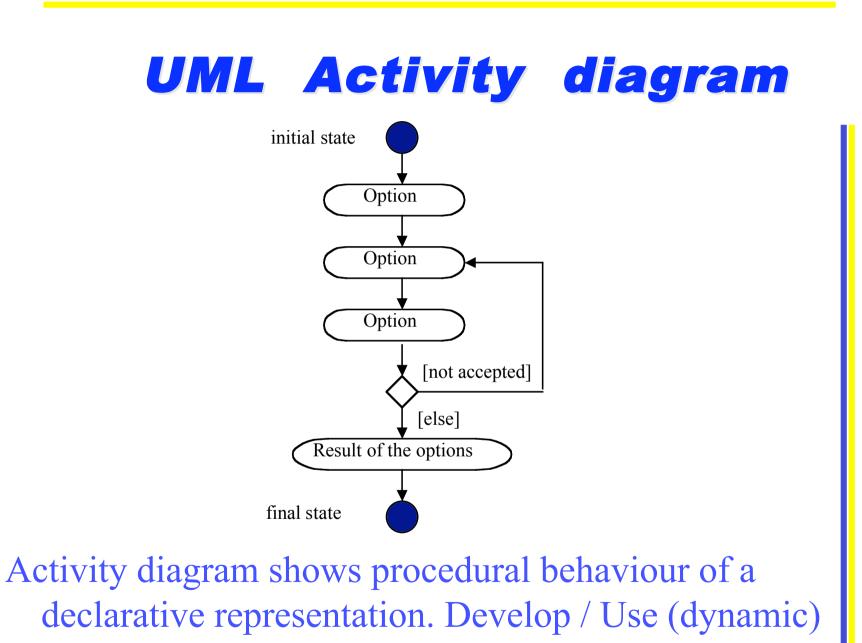

- Visual knowledge modelling of information logistics processes
  - Sending e-invoice between companies:
  - A SME sends an invoice to another SME that use the same enterprise system
  - A SME sends an invoice to an organization using a well established enterprise system (e g SAP)
  - Automatic configuration:
  - Building rules from ARIS

- Communication protocol between supplier (sender) - customer (receiver)
- Several different rules
  Rule1 facts about the company
  Rule2 information about supplier ledger
  Rule3 kind of system the company uses: SME, SAP, IFS, or MS-AS
  Rule 4 current state of the system

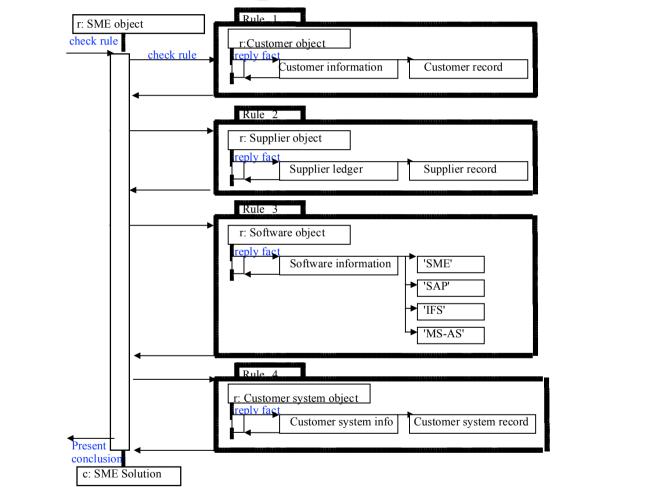

A sequence diagram including rules in a knowledge base.

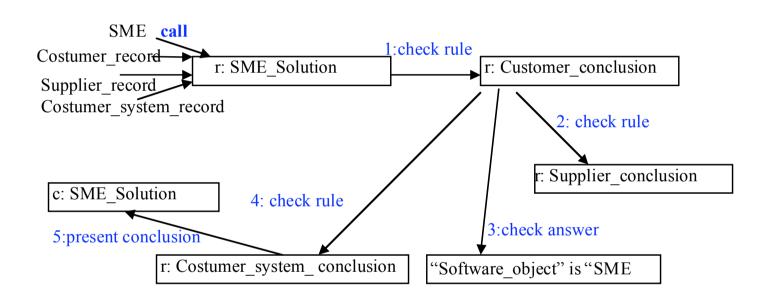

#### A dynamic presentation of rules for a conclusion.

- Enterprise system configuration
  - Configure automatically
  - User specifies the contents
    - Standard packages
      - Modules

General Ledger, Fixed Assets, Sales & Receivables, Purchase & Payables, Inventory, Manufacturing, Capital Requirements Planning, Human resources

– Parameters

- Adjust system from the specification
- Building rules from requirements

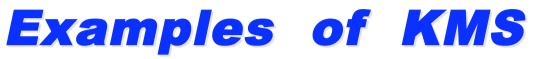

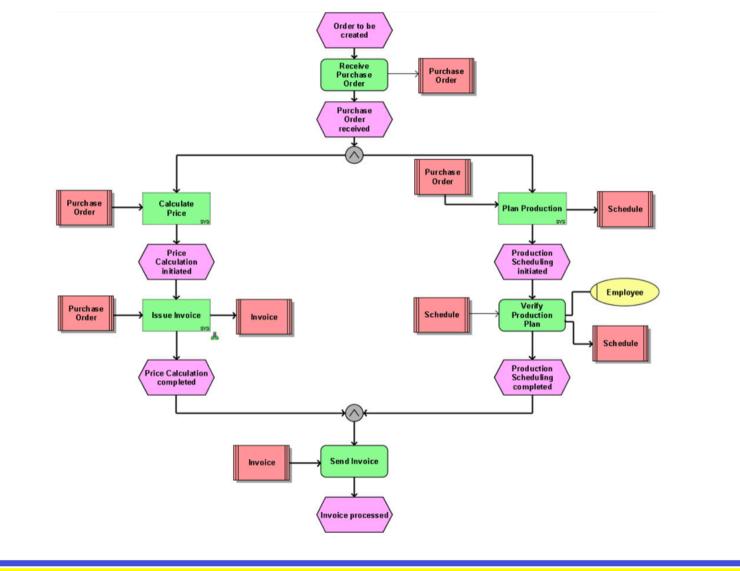

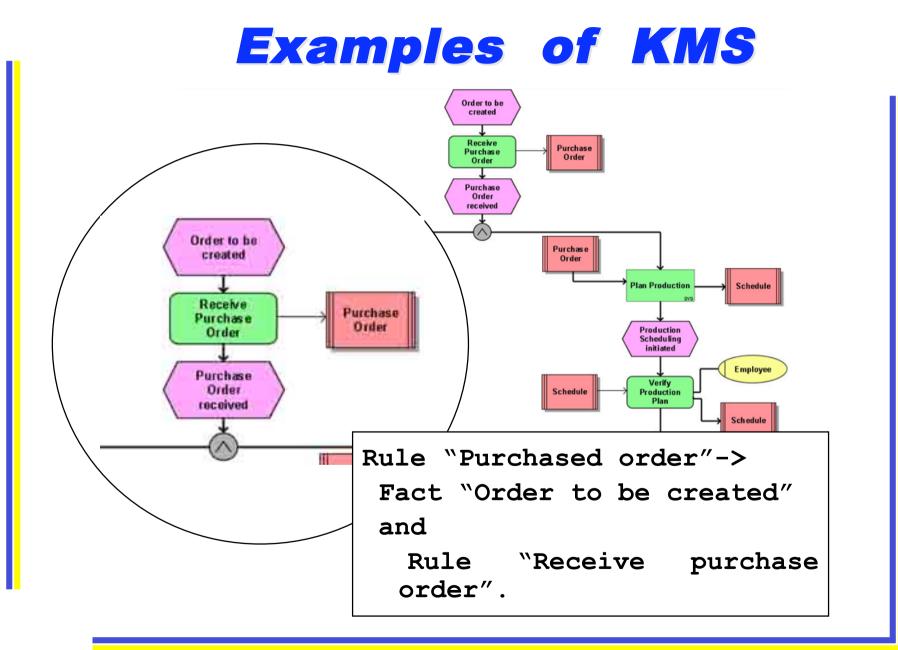

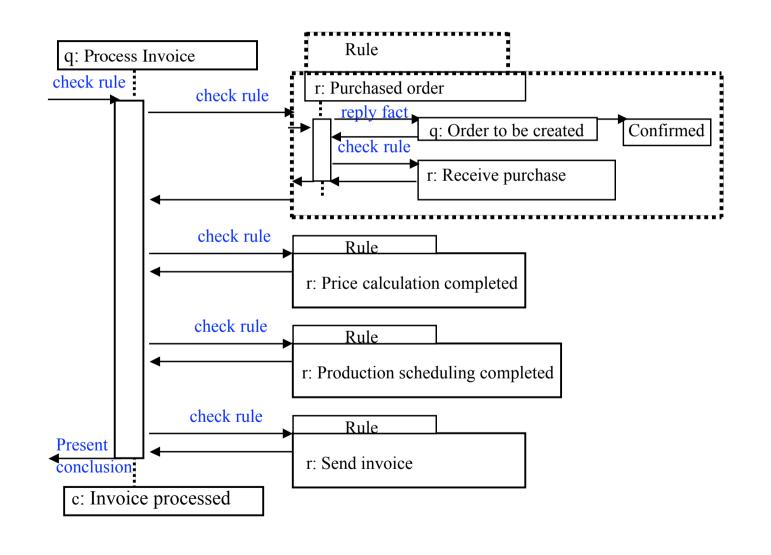

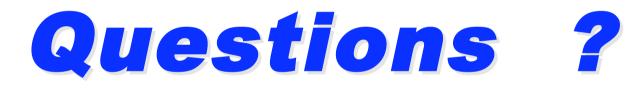